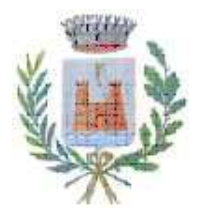

**COMUNE DI DOSOLO** Provincia di Mantova

### VERBALE DI DELIBERAZIONE DELLA GIUNTA COMUNALE

### Deliberazione n. 69 del 16/07/2022

### OGGETTO: ESAME E APPROVAZIONE RELAZIONE FINALE SULLA **PERFORMANCE 2021**

L'anno duemilaventidue, il giorno sedici del mese di luglio alle ore 12:30 nel Palazzo comunale, si è riunita, in modalità telematica, la GIUNTA COMUNALE, a seguito di inviti regolarmente recapitati ai Sigg.:

**BORTOLOTTI PIETRO** NICOLI ROSSANO **GOZZI ANNA** MADEO VINCENZO POLI CHIARA

**SINDACO** ASSESSORE **ASSESSORE ASSESSORE ASSESSORE** 

Presente Presente Presente Assente Assente

Presenti n. 3

Assenti n. 2

Assume la Presidenza il SINDACO, dr. BORTOLOTTI PIETRO.

Assiste il SEGRETARIO COMUNALE BORGHI ROBERTA.

Essendo gli invitati in numero legale si procede a quanto segue:

Deliberazione n. 69 del 16/07/2022

#### **OGGETTO: ESAME** E. APPROVAZIONE RELAZIONE FINALE **SULLA PERFORMANCE 2021**

#### **La GIUNTA COMUNALE**

Premesso che :

-Il Piano della Performance (P.E.G. 2021) è stato approvato con propria deliberazione n. 32 del 05/03/2021 e successivamente rettificato ed integrato con deliberazione n. 53 del 29/05/2021:

-che nel corso dell'anno sono state approvate alcune modifiche al piano solo per quanto riguarda le dotazioni finanziarie assegnate ai diversi settori dell'Ente, tenuto in particolare della nuova condizione sociale ed economica createsi a sequito dell'emergenza sanitaria da Covid 19 (deliberata dal Consiglio dei Ministri in data 31 gennaio 2020) nonché in conseguenza al rapido evolversi della legislazione nazionale e locale per fronteggiare tale emergenza.

Dato atto che l'intero processo di gestione e valutazione della performance si conclude ogni anno con l'approvazione da parte della Giunta Comunale della Relazione sulla Performance e la sua validazione da parte del Nucleo di valutazione;

Vista la Relazione sulla Performance anno 2021 che allegata alla presente ne forma parte integrante e sostanziale, come predisposta dal segretario comunale e dal responsabile del Settore Finanziario, anche tenuto conto delle rendicontazioni fatte dal personale dipendente

Visto il Decreto Legislativo 27 ottobre 2009, n. 150 come modificato dal D. Lgs. 25 maggio 2017 n.74;

Ritenuto di approvare l'allegata Relazione sulla Performance 2021, condividendo il contenuto in essa illustrato e ritenendo concluso il ciclo di pianificazione e controllo inerente l'anno 2021:

Ritenuto altresì di subordinare l'efficacia del presente atto al rilascio della validazione da parte del nucleo di valutazione sulla relazione 2021.

Visti gli allegati pareri del segretario comunale in ordine alla regolarità tecnica e del Responsabile del settore servizi economico-finanziari in ordine alla regolarità contabile, espressi ai sensi dell'art. 49 del D.Lgs. n. 267 del 18.08.2000";

Visto il decreto legislativo 18 agosto 2000 n. 267;

Visti: - il Tuel: -lo Statuto comunale; - il regolamento di contabilità;

Dato atto che il controllo di regolarità amministrativa e contabile di cui all'art. 147/bis del D.Lgs. 18.08.2000, n. 267, è esercitato con la sottoscrizione digitale del presente atto e dei pareri che lo compongono;

Con voti favorevoli unanimi espressi in forma palese;

### **DELTRERA**

1) di approvare la Relazione sulla Performance anno 2021, che allegata al presente atto ne forma parte integrante e sostanziale;

2) di trasmettere il presente atto al nucleo di valutazione al fine della validazione della Performance 2021

3) di pubblicare nell'apposita sezione del sito istituzionale dell'Ente "Amministrazione trasparente", la Relazione sulla Performance anno 2021, unitamente al documento di validazione da parte del Nucleo di Valutazione.

Successivamente con voti unanimi favorevoli

### delibera

- di rendere immediatamente eseguibile la presente deliberazione, ai sensi dell'art. 134, comma 4, del D.Lgs. 18.08.2000 n. 267.

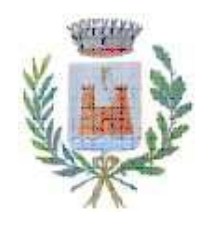

# **COMUNE DI DOSOLO**

Provincia di Mantova

Letto, approvato e sottoscritto digitalmente ai sensi dell'art. 21 D.Lgs. n. 82/2005 e s.m.i.

Verbale seduta n. 22 del 16.07.2022

IL SINDACO **BORTOLOTTI PIETRO**  IL SEGRETARIO COMUNALE **BORGHI ROBERTA** 

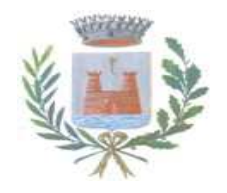

**COMUNE di DOSOLO** 

# **RELAZIONE SULLA PERFORMANCE 2021**

# **SEZIONE 1. PRESENTAZIONE DELLA RELAZIONE**

# **SEZIONE 2. ANALISI DEL CONTESTO**

- 2.1 Principi di gestione
- 2.2 Metodologia adottata
- 2.3 Servizi erogati
- 2.4 Analisi del contesto esterno

2.5 Analisi del contesto interno 2.5.1 Organigramma dell'ente e risorse umane 2.5.2. Risorse Finanziarie

# **SEZIONE 3. RENDICONTAZIONE DEGLI OBIETTIVI**

# **SEZIONE 1: PRESENTAZIONE DELLA RELAZIONE**

Pagina 1 di 21

Il Piano della Performance (P.E.G. 2021) è stato approvato dalla Giunta Comunale con delibera n. 32 del 05/03/2021 e successivamente rettificato ed integrato con deliberazione della Giunta Comunale n. 53 del 29/05/2021: successivamente sono state approvate alcune modifiche al piano solo per guanto riguarda le dotazioni finanziarie assegnate ai diversi settori dell'Ente, tenuto in particolare della nuova condizione sociale ed economica createsi a seguito dell'emergenza sanitaria da Covid 19 (deliberata dal Consiglio dei Ministri in data 31 gennaio 2020) nonché in conseguenza al rapido evolversi della legislazione nazionale e locale per fronteggiare tale emergenza.

Del resto è stata proprio l'avvento di tale pandemia, così definita dall'organizzazione mondiale della sanità in data 11 marzo 2020, ad avere un impatto imprevisto e imprevedibile sia sulla gestione ordinaria dei servizi e sull'organizzazione interna, sia sul rispetto dei tempi e degli interventi previsti dal DUP 2021-2023, come anche indicato nelle relazioni finali dei Responsabili di Settore

La presente Relazione sulla Performance costituisce lo strumento mediante il quale l'Amministrazione rendiconta ai cittadini ed a tutti gli altri stakeholder. interni ed esterni, i risultati ottenuti nel corso dell'anno precedente, concludendo in tal modo il ciclo di gestione che ha avuto inizio con l'approvazione del Piano della Performance.

Con tale relazione pertanto si da attuazione a quanto previsto dal D.Lgs. n. 150/2009 e dal successivo decreto n. 74 del 25.05.2017 (riforma Madia) per la misurazione, la valutazione e la rendicontazione della performance della struttura comunale.

Tale documento, ai sensi dell'art. 10, c.1, lett. b) del D.lgs. n. 150/2009, come modificato dal d.lgs. n. 74/2017, dovrà essere approvata dall'organo di indirizzo politico-amministrativo, validata dall'Oiv e pubblicata sul sito istituzionale del Comune, nell'apposita sezione dell'Amministrazione Trasparente.

Per gli enti locali l'art. 8, c. 1, lett. b), del d.lgs. n. 74/2017 prevede che la relazione possa essere unificata al rendiconto della gestione: il carico di lavoro degli uffici e l'avvicendamento anche dei responsabili non hanno consentito di predisporre tale relazione e di approvarla in concomitanza con l'approvazione del rendiconto 2021.

# **SEZIONE 2. ANALISI DEL CONTESTO**

# 2.1 Principi di gestione sequiti

La gestione di tutte le funzioni e dei compiti amministrativi di competenza del Comune di Dosolo è stata assicurata nel rispetto di quanto previsto dalle norme di legge, dallo Statuto Comunale e dai Regolamenti Comunali.

L'attività del Comune si è uniformata al principio secondo cui agli organi di governo (Consiglio Comunale e Giunta Comunale) è attribuita la funzione

Pagina 2 di 21

politica di indirizzo e di controllo, intesa come potestà di stabilire obiettivi e finalità dell'azione amministrativa e di verificarne il consequimento, e all'apparato amministrativo (segretario comunale, funzionari responsabili, personale dipendente) è spettato invece, ai fini del perseguimento degli obiettivi assegnati, la gestione amministrativa, tecnica e contabile, secondo principi di professionalità e responsabilità.

Gli uffici comunali, nell'anno 2021, hanno operato sulla base degli strumenti di programmazione approvati dall'Amministrazione Comunale, cercando di adequare costantemente la propria azione e i servizi erogati alle esigenze dei cittadini e più in generale dell'intera comunità, nel rispetto dei principi di efficacia, efficienza, economicità, trasparenza e imparzialità.

# 2.2 Metodologia adottata

Il Comune di Dosolo, nell'attuazione del ciclo della performance, ha ottemperato alle previsioni normative, ovvero:

a) ha adottato il Piano della Performance /piano degli Obiettivi 2021;

b) provvede alla rendicontazione finale dello stato di attuazione degli obiettivi programmati attraverso la presente relazione.

Gli adempimenti successivi all'adozione del presente documento saranno l'approvazione da parte della Giunta Comunale, la validazione della relazione da parte del nucleo di valutazione e la pubblicazione della "Relazione sulla istituzionale dell'Ente nell'apposita performance" sul sito sezione "Amministrazione Trasparente".

# 2.3 Servizi erogati

Nell'anno 2021 il Comune di Dosolo ha erogato tutti i servizi elencati nel sequente prospetto:

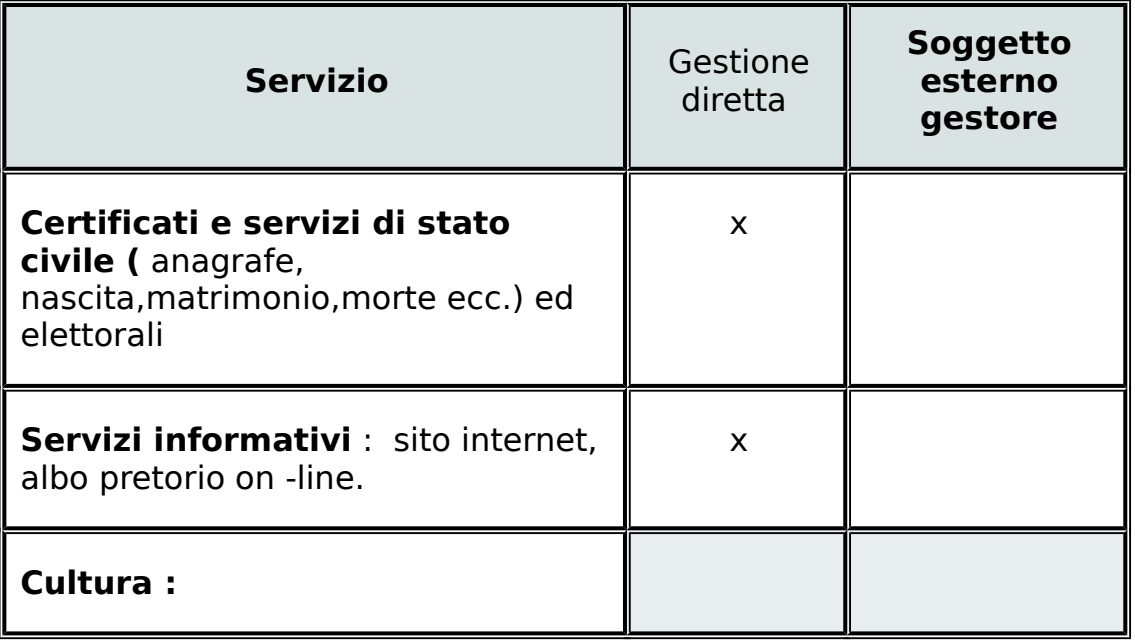

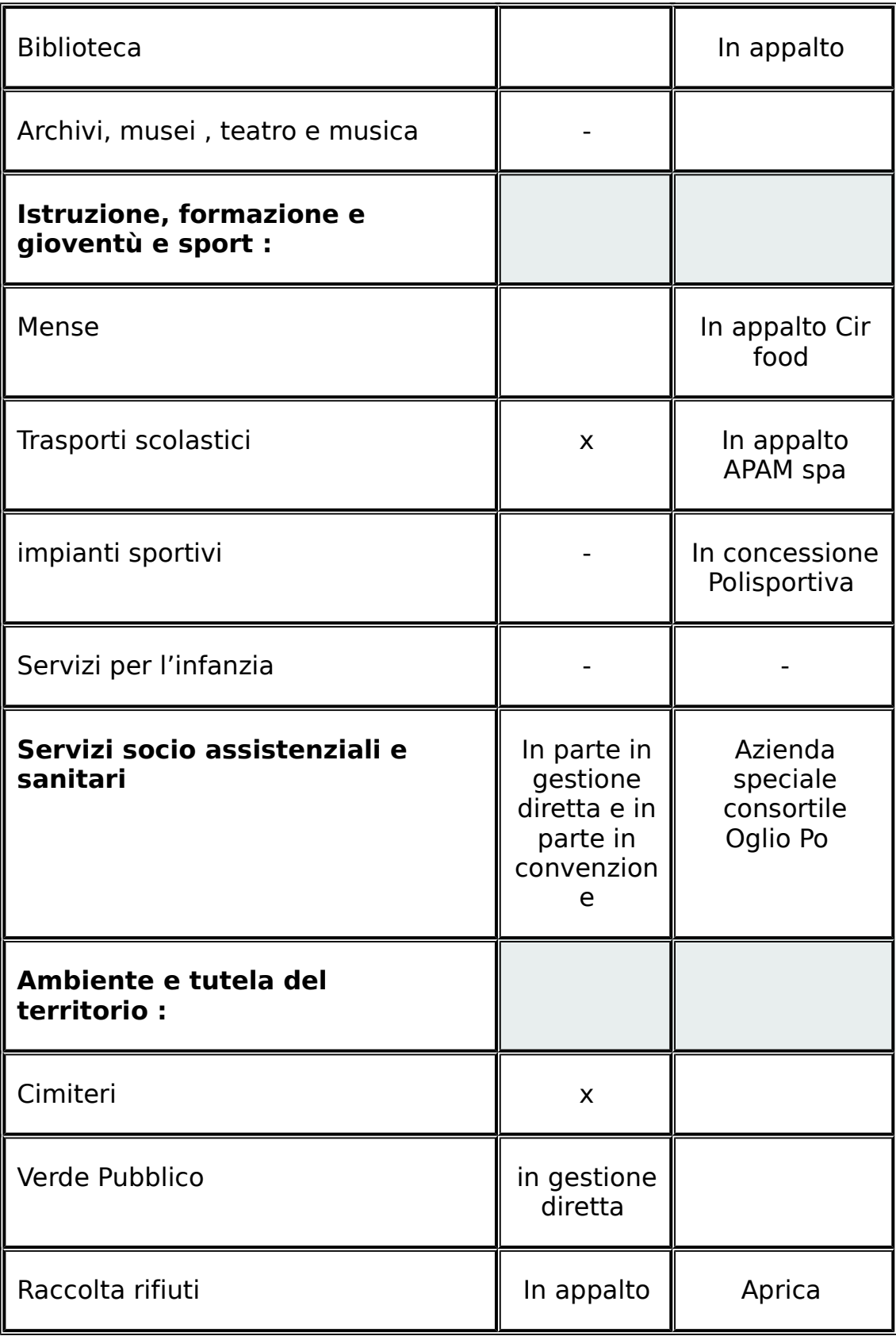

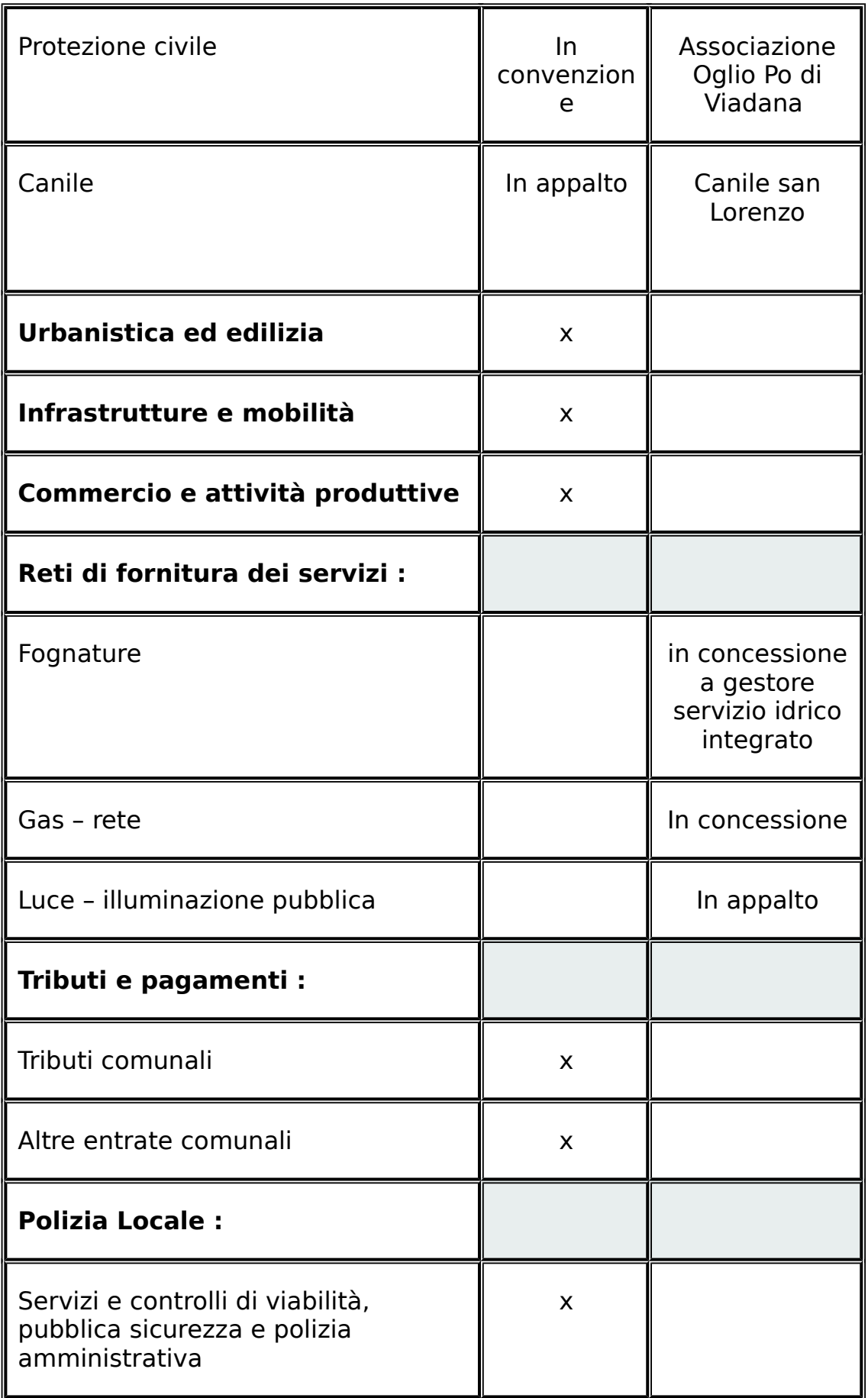

# 2.4. Analisi del contesto esterno

L'analisi del contesto esterno specifico in cui ha operato l'Ente può essere compreso attraverso l'esame dei principali stakeholder dell'Amministrazione. Gli stakeholder sono coloro che:

a) hanno contribuito alla realizzazione della missione istituzionale:

b) sono stati in grado di influenzare, con le loro molteplici decisioni (di spesa, di investimento, di collaborazione, di regolazione e controllo), il raggiungimento degli obiettivi dell'Amministrazione;

sono stati loro influenzati dalle  $\mathsf{C}$  $\overline{a}$ volta scelte ed attività dell'amministrazione.

l principali *stakeholder* del Comune di Dosolo nel corso del 2021 sono stati :

- ENTI PUBBLICI TERRITORIALI: Regione Lombardia e suoi enti strumentali (Uffici Territoriali Regionali); AIPO, ARPA, ERSAF, Provincia di Mantova, Comuni del Territorio:
- ENTI PUBBLICLA LIVELLO CENTRALE: Ministeri vari e loro articolazioni e reparti operativi (es. Prefettura -Ufficio territoriale del Governo di Mantova, Soprintendenza, Carabinieri, Consolati, Agenzia delle Entrate,  $ecc.$ ):
- ALTRI ENTI PUBBLICI (Camera di Commercio, Autorità d'Ambito, Consorzi obbligatori, Commissione Elettorale Circondariale);
- MAGISTRATURA: Corte dei Conti della Lombardia (sezione di controllo e sezione giurisdizionale). Tribunale dei Minori di Brescia. Commissione Tributaria, TAR Lombardia, Tribunale di Mantova, Procura della Repubblica ecc.
- · ENTI PREVIDENZIALI: Inail, Inps. Casse Nazionali di Presidenza ed Assistenza:
- · AUTORITA' SANITARIE: ATS VALPADANA, ASST cioè i Presidi Ospedalieri territoriali - POT - e i Presidi socio-sanitari territoriali - PreSST; medici di base/famiglia:
- ORGANISMI INDIPENDENTI: Autorità Nazionale Anticorruzione:
- ORGANISMI PARTECIPATI: Tea spa, Apam spa, Gisi spa, Siem s.r.l., GAL Terre del Po:
- $\bullet$ ORGANIZZAZIONI SINDACALI e ASSOCIAZIONI DI CATEGORIA: Cgil, Cisl, ANCI, Confcommercio, Confindustria, Confagricoltura, Uil. Confederazione Nazionale Artigiani, ecc;
- ASSOCIAZIONI DEL TERRITORIO a carattere culturale, sportivo, sociale, ambientale:
- ENTI ED ISTITUTI RELIGIOSI: Parrocchie di Dosolo, Correggioverde e Villastrada:
- ISTITUTI DI CREDITO: Banca Intesa San Paolo, Emil Banca Credito Cooperativo, Banca Monte dei Paschi di Siena;
- · LIBERI PROFESSIONISTI (notai, avvocati, architetti, ingegneri, periti, geometri, ecc.):
- DITTE affidatarie di lavori, servizi, forniture:
- UTENTI dei servizi pubblici a domanda individuale (es. mensa scolastica,  $\bullet$ trasporto scolastico) e dei servizi comunali in genere;
- DIPENDENTI dell'Ente e collaboratori a vario titolo;
- CITTADINI RESIDENTI e NON RESIDENTI.

# 2.5. Analisi del contesto interno

# 2.5.1 Organigramma dell'ente e risorse umane

Nel corso del 2021 l'organizzazione interna dell'Ente non è stata variata rispetto al numero complessivo del personale in servizio.

Anche nel 2021 inoltre il dipendente O.M. -istruttore amministrativo assegnato ai servizi sociali - è rimasto in aspettativa per l'incarico, ai sensi dell'art. 110 del TUEL, dall'Azienda Consortile Oglio Po di Viadana.

Tenuto conto che ,in caso di aspettativa, il posto vacante non può essere ricoperto a tempo indeterminato, come per l'anno 2019, le funzioni di tale ufficio sono state svolte dal restante personale del Comune, con la collaborazione dell'Azienda suindicata.

Per cui al 31/12/2021 il personale a tempo indeterminato risulta così distribuito:

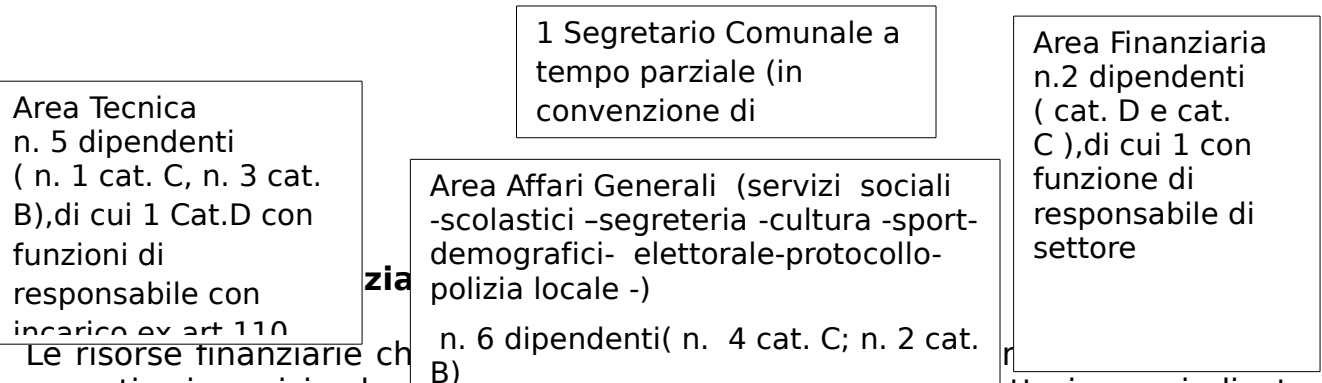

garantire i servizi e le decono un comportanza dei unversi settori sono indicate nella seguente tabella riassuntiva, inclusa nel rendiconto per l'anno 2021, approvato con deliberazione di C.C. n. 6 del 09/05/2022:

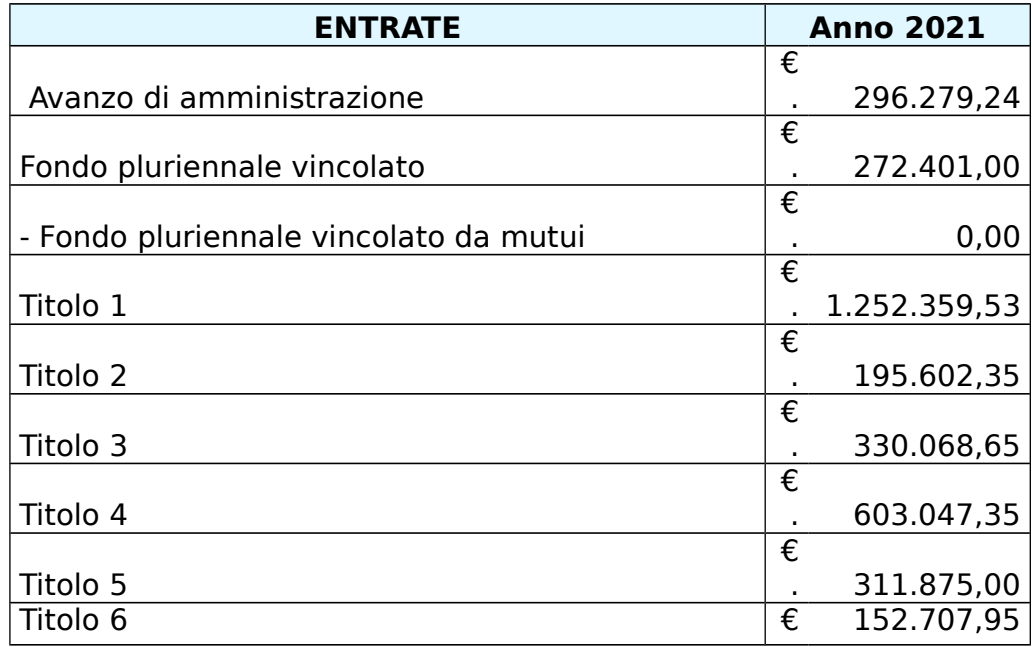

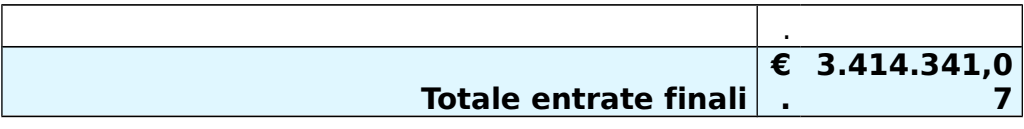

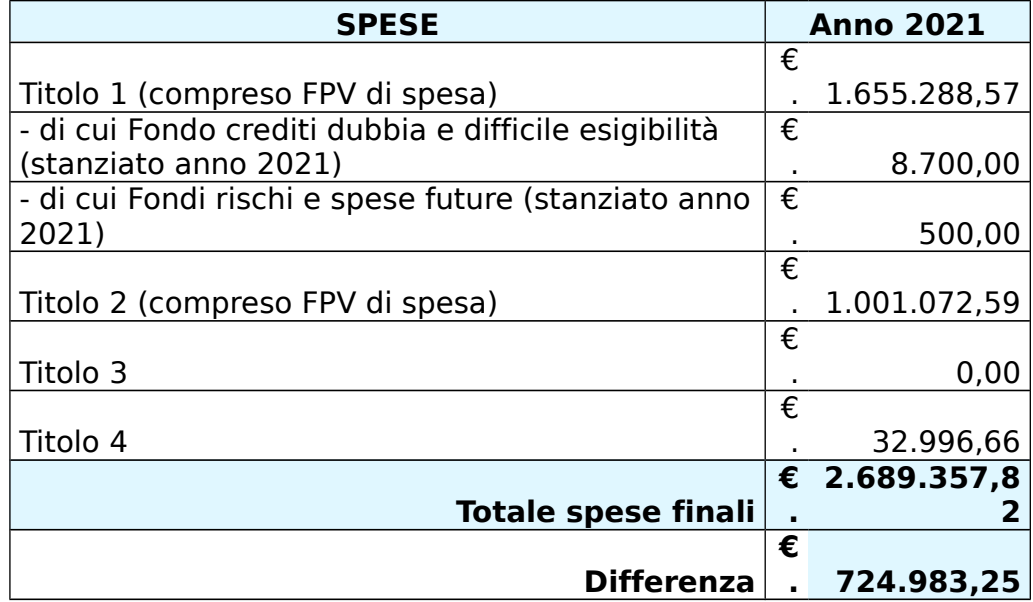

# **SEZIONE 3. RENDICONTAZIONE DEGLI OBIETTIVI**

### Obiettivi assegnati al Segretario Comunale/Settore Amministrativo

### Segretario comunale dott.ssa Borghi Roberta

La relazione in oggetto, predisposta ai sensi delle disposizioni di cui al D.lgs. n. 150/2009 intende evidenziare, a consuntivo e con riferimento all'anno 2021, i risultati organizzativi e individuali raggiunti rispetto agli obiettivi programmati, a cui hanno contribuito anche il personale dipendente assegnato al Settore Amministrativo.

Nel 2021 lo scrivente segretario ha svolto le attività di competenza su Dosolo in reggenza(al di fuori del proprio servizio prestato in convenzione su Borgo Virgilio e Pagina 8 di 21

Gonzaga) e per un numero limitato di ore; con decreti del sindaco n.3 e n.15 è stata confermata l'assegnazione alla sottoscritta della responsabilità della gestione del Settore Amministrativo (che ricomprende l'ufficio scuola-segreteria.l'ufficio polizia locale, gli uffici demografici e protocollo, l'ufficio servizi sociali)

Nell'anno 2021 l'emergenza sanitaria da covid 19 ha continuato a condizionare " pesantemente" la programmazione, la gestione e il funzionamento dei servizi e degli uffici comunali, la cui apertura è stata diversificata e riorganizzata in funzione dell'andamento dei contagi.

Come noto inoltre il 13 luglio 2021 è stato anche approvato il PNRR -Piano nazionale di ripresa e resilienza - con cui sono stati definiti dal Governo, precisi obiettivi di intervento, al cui conseguimento si lega l'assegnazione delle ingenti risorse messe a disposizione della comunità europea e del bilancio statale. Tale documento strategico è stato nel tempo accompagnato da tutta una serie di provvedimenti e misure attuative che hanno coinvolto anche i Comuni, interessati ad accedere a tali finanziamenti. e che ha richiesto un costante aggiornamento e approfondimento normativo da parte dello scrivente, anche a supporto degli uffici comunali.

Più in dettaglio è stata assicurata :

- Un'attività continua e costante di approfondimento della normativa emergenziale, per supportare sia gli amministratori sia i Responsabili di Settore applicazione all'interno dell'Ente di quanto disposto dai diversi nell' provvedimenti statali e regionali nonché di tutte le misure organizzative finalizzate a prevenire il contagio
- La predisposizione di bozze di atti, direttive e indirizzi, anche a supporto dei Responsabili di Settore
- Svolgimento dei controlli e adempimenti previsti dal PTPCT

# Collaborazione e assistenza giuridico-amministrativa nei confronti degli organi del Comune (art. 97 TUEL)

Nell'anno 2021 sono state svolte le attività di supporto tecnico - amministrativo e di assistenza agli Organi dell'Ente (Sindaco, Giunta e Consiglio Comunale) attraverso la partecipazione alle sedute e attraverso il controllo e l'eventuale rettifica degli atti, sia nella fase della loro formazione sia nelle successive fasi del loro perfezionamento. Gli atti assunti dagli organi di governo del Comune, nell'anno di riferimento, sono stati rispettivamente, n. 40 deliberazioni di Consiglio e n.129 deliberazioni di Giunta: la sottoscritta ha presenziato a tutte le sedute di giunta e consiglio convocate dal Sindaco.

### -funzioni di coordinamento dei responsabili di Settore (art. 97 TUEL)

La scrivente ha promosso il coordinamento dei Responsabili di Settore e assicurato il proprio contributo professionale alla struttura, attraverso un'attività di assistenza e consulenza agli uffici su questioni e/o procedimenti più o meno complessi. Tale attività è stata assicurata, anche attraverso l'invio di osservazioni, comunicazioni, disposizioni esecutive ecc. sempre al fine di garantire un maggior raccordo fra le decisioni assunte dall'Amministrazione Comunale o dal Consiglio e la gestione dell'Ente.

# -funzioni di rogito dei contratti dell'Ente(art. 97 TUEL)

La scrivente ha svolto per conto dell'Ente l'attività di ufficiale rogante per n. 2 contratti in forma pubblico-amministrativa e prestato la propria assistenza giuridica, agli uffici competenti, sia nella stesura delle bozze di contratto sia in sede di controllo della documentazione necessaria per la sottoscrizione degli atti.

### Altre attività (art.97 TUEL)

### Presidente della delegazione trattante di parte pubblica

La scrivente svolge anche la funzione di presidente della delegazione trattante.

Nell'anno 2021 si è dato seguito a tutti gli adempimenti necessari per addivenire alla sottoscrizione dell'accordo con le organizzazioni sindacali per l'erogazione del fondo salario accessorio, con l'applicazione dei vincoli e dei criteri previsti dal contratto decentrato per la parte normativa 2019-2021.Con deliberazione di G.C. n.118 del 11/12/2021 l'Amministrazione Comunale ha autorizzato la definitiva sottoscrizione dell'accordo economico così raggiunto.

### Responsabile della prevenzione della corruzione e della trasparenza

Per effetto dei decreti sindacali n.3 e 15/2021, la scrivente riveste il ruolo di Responsabile della Prevenzione della Corruzione e della Trasparenza del Comune.

In tale ambito sono state effettuate le sequenti macro-azioni:

-attuazione delle principali misure di prevenzione previste nel PTCPT 2021-2023.

-attività di monitoraggio e controllo della sezione Amministrazione Trasparente nel sito web del Comune

-attività di controllo sugli atti, ai sensi dell'art. 147-bis del D. Lgs. N 267/2000, pur non ottemperando a tutte le formalità previste dal regolamento comunale sui controlli interni, sia per mancanza di tempo sia per le dimensioni ridotte della struuutra che consente di fare un controllo più diretto sull'attività e sugli atti dei singoli uffici.

### Obiettivi del Piano della Performance 2021

Infine, circa gli obiettivi operativi assegnati con il Piano della performance per l'anno 2021 si segnala quanto segue:

### 1° obiettivo: Attuazione e monitoraggio delle misure del PTPCT

Con riferimento a tale obiettivo(, per il quale esiste un preciso obbligo normativo per l'Ente di inserirlo negli atti programmatori e di lavoro dei dipendenti) sono state assicurate le principali azioni di prevenzione della corruzione previste dal Piano.

In particolare:

- 1. È stata svolta l'attività di formazione e informazione prevista nel Piano
- 2. Sono state acquisite e controllate le dichiarazioni sull'insussistenza di cause di incompatibilità nel conferimento degli incarichi dirigenziali

# Pagina 10 di 21

- 3. È stato inserito nei contratti e acquisita la dichiarazione dell'appaltatore circa l'inesistenza di contratti di lavoro o rapporti di collaborazione vietati ai sensi dell'art. 16 ter del D.lgs. n.165/2001
- 4. Sono pubblicate nel sito l'informazione sul PTPCT e la relazione sulle attività svolte
- 5. È stato effettuato un controllo a campione della sezione del sito Amministrazione Trasparente

L'attività svolta come responsabile della prevenzione della corruzione consente di evidenziare che, nel 2021 non si è verificato nessun episodio che debba essere segnalato, anche alle autorità giudiziarie o contabili, circa comportamenti o atti di natura corruttiva o comunque circa l'abuso di un pubblico potere per fini privati.

### 2° obiettivo : Transizione digitale - servizi comunali accessibili in modalità telematica

La situazione di emergenza sanitaria, il bisogno di mitigare il rischio di contagio e, al tempo stesso, la necessità di garantire la continuità dell'azione amministrativa e politica hanno indotto anche il Comune di Dosolo ad una netta accelerazione al percorso di transizione verso il digitale. Il processo innescato dall'art.73 del D.L. n. 18/2020 è continuato nell'anno 2021 sia con riferimento alle modalità di lavoro (cd smart working) sia con riferimento all'effettuazione delle riunioni di Giunta in modalità telematica.

Inoltre con l'obiettivo, trasversale a tutti i settori dell'Ente, si è inteso avviare un lento ma costante processo di revisione e implementazione dell'informatizzazione del Comune.

A tal fine gli uffici sono stati coinvolti e hanno avviato ricognizione e riordino dei procedimenti da digitalizzare, al fine poi di individuare la soluzione tecnologica più adatta al contesto locale e alle dimensioni del Comune, per addivenire all'attivazione dello sportello telematico polifunzionale che consentirà di presentare le istanze al Comune in modalità completamente digitale. Un servizio analogo esiste già per le attività produttive e per i procedimenti in materia edilizia , ma sarà esteso in modo progressivo a tutti i servizi a valenza esterna.

### 3° objettivo : presidio e controllo dei centri abitati

Con riferimento a tale obiettivo che è stato svolto dall'agente di polizia locale si da atto che è stato svolto attraverso una programmazione mensile degli interventi, per garantire una maggiore visibilità e per prevenire eventuali fenomeni di microcriminalità. Inoltre periodicamente è stato rilasciato dal dipendente un resoconto periodico dei giorni e delle fasce orarie di intervento.

### 4° obiettivo : sanificazione e pulizia della sede municipale

L'obiettivo è stato assicurato dalla dipendente a part-time assegnata al Settore ,nel rispetto dei tempi e delle modalità indicate nel Piano della Performance.

# **OBBIETTIVI ASSEGNATI AL SETTORE TECNICO**

Pagina 11 di 21

# Responsabile arch. Riccardo Belfanti

Con la presente si relaziona in ordine agli obbiettivi che sono stati approvati con la Delibera di Giunta n. 32 del 05/03/2021. Tale report di valutazione, che rileva le attività svolte ed i risultati raggiunti dalla struttura comunale, tenuto conto degli obbiettivi individuali dell'Amministrazione comunale, rappresenta in forma semplificata la fase con cui si verifica lo stato di attuazione ed il grado di raggiungimento degli obbiettivi assegnati.

Il Settore Tecnico è articolato principalmente in due aree: Lavori pubblici -Manutenzioni e Edilizia - Urbanistica, che rispettivamente svolgono funzioni multidisciplinari e complementari tra loro. Il personale in carico al Settore Tecnico è così composto:

- Antonio Romeo cat. B
- Gionata Bottari cat. B
- Vincenzo Binotti cat. B
- Paola Giova cat. C
- Riccardo Belfanti cat D

### Obiettivi assegnati al Settore Tecnico

#### N.1 OBBIETTIVO: Rilegatura e collegamento degli edifici comunali alla fibra ottica ed installazione wi-fi nei luoghi pubblici.

**DESCRIZIONE FINALITA' OBBIETTIVO:** Con tale obbiettivo si intende riuscire a collegare tutti gli edifici pubblici di proprietà comunale alla fibra ottica per poter migliorare la qualità di lavoro dei dipendenti, velocizzare i servizi degli uffici, incentivare le connessioni e le connettività delle scuole.

#### **PERSONALE COINVOLTO: Riccardo Belfanti, cat. D Area Tecnical RAGGIUNGIMENTO OBBIETTIVO:**

Il collegamento in fibra ottica ha permesso l'implementazione dei servizi e la riduzione sulle tempistiche delle comunicazioni. Inoltre, nel particolare periodo post pandemico, ha permesso agli istituti scolastici un miglioramento dell'interazione tra scuola e famiglia ed ha permesso agli alunni non freguentanti la possibilità di studiare ed apprendere a distanza. L'OBBIETTIVO E' STATO RAGGIUNTO.

#### N.2 OBBIETTIVO: Adequamento, messa in sicurezza e riqualificazione impianto semaforico di Via Anselma.

**DESCRIZIONE FINALITA' OBBIETTIVO:** Con tale objettivo si intende adequare. mettere in sicurezza e rigualificare l'incrocio semaforico di Via Anselma per poter la migliorare il transito e l'attraversamento della strada provinciale. **PERSONALE COINVOLTO: Riccardo Belfanti, cat. D Area Tecnica** 

**RAGGIUNGIMENTO OBBIETTIVO: | lavori di rigualificazione dell'incrocio semaforico** si sono svolti nei modi e nei tempi previsti ed imposti dal bando finanziatore. Il personale del Settore Tecnico ha svolto e completato le procedure di gara e rendicontazione nei tempi stabiliti. L'OBBIETTIVO E' STATO RAGGIUNTO.

### N.3 OBBIETTIVO: Affidamento della gestione degli impianti di riscaldamento degli edifici comunali.

**DESCRIZIONE FINALITA' OBBIETTIVO:** L'obbiettivo è finalizzato ad affidare esternamente le attività di gestione, conduzione e manutenzione degli impianti termici di proprietà comunale al fine di ottimizzare il funzionamento degli impianti, rendendoli più efficienti e riducendo i consumi.

Pagina 12 di 21

PERSONALE COINVOLTO: Riccardo Belfanti, cat. D Area Tecnica RAGGIUNGIMENTO OBBIETTIVO: La gestione esterna degli impianti di riscaldamento ha permesso una miglior efficienza sul funzionamento ed aumentato il confort interno agli edifici. Sono state ridotte le richieste di intervento grazie al programma periodico di manutenzione. Sono state svolte migliorie agli impianti. L'OBBIETTIVO E' STATO RAGGIUNTO

### N. 4 OBBIETTIVO: Pianificazione e coordinamento delle attività della squadra di operai comunali nella manutenzione delle aree verdi, della segnaletica e del manto stradale.

**DESCRIZIONE FINALITA' OBBIETTIVO:** L'obbiettivo è finalizzato ad assicurare un costante controllo e gestione degli interventi di sfalcio, pulizia e cura del verde nelle aree pubbliche del territorio comunale, affidati al personale interno per il miglioramento del decoro urbano e per una migliore fruizione dei luoghi all'aperto da parte dei cittadini. Inoltre l'obbiettivo si prefissa di manutentare e ripristinare la segnaletica orizzontale e verticale esistente ed il manto stradale con interventi localizzati utilizzando le attrezzature a disposizione.

**PERSONALE COINVOLTO: Binotti Vincenzo, cat. B Area Tecnica Romeo Antonio, cat. B** Area Tecnica

### **RAGGIUNGIMENTO OBBIETTIVO:**

La manutenzione e gestione del verde, delle aree pubbliche, delle strade e della segnaletica appartenenti al patrimonio comunale è stata svolta in amministrazione diretta mediante proprio personale dipendente e proprie attrezzature. Il cronoprogramma degli interventi è stato preventivamente programmato e gestito in modo periodico in relazione agli sviluppi delle lavorazioni gestendo le priorità anche in relazione ai periodi ed alle necessità delle utenze e dei luoghi. L'OBBIETTIVO E' STATO **RAGGIUNTO** 

### N. 5 OBBIETTIVO: Approvazione e pubblicazione documento del colore precedentemente predisposto

**DESCRIZIONE FINALITA' OBBIETTIVO:** L'obbiettivo è finalizzato all'approvazione e pubblicazione agli atti del Documento del Colore precedentemente predisposto al fine di fornire ai tecnici ed ai cittadini uno strumento necessario per tutelare, conservare e riqualificare il patrimonio edilizio del territorio comunale. PERSONALE COINVOLTO: Giova Paola, cat. C Area Tecnica

**RAGGIUNGIMENTO OBBIETTIVO:** In sequito all'incremento esponenziale delle richiesta di accesso agli atti amministrativi ed alla successiva presentazione di istanze edilizie dovuta ai Bonus fiscali dello Stato, il sottoscritto Responsabile dell'Ufficio Tecnico ha deciso di riorganizzare l'Ufficio edilizia privata in modo da ottemperare alla numerose richieste da parte di tecnici e cittadini per non esporre l'ufficio a contestazioni e ricorsi sul mancato rispetto delle tempistiche di evasione delle istanze edilizie. L'iter di Approvazione e pubblicazione del documento del colore pertanto è stato sospeso e riprenderà appena la situazione relativa all'edilizia privata si sarà normalizzata. L'OBBIETTIVO NON E' STATO RAGGIUNTO

### N. 6 OBBIETTIVO: Riduzione delle tempistiche di ufficio per il rilascio dei titoli abilitativi e delle autorizzazioni

**DESCRIZIONE FINALITA' OBBIETTIVO:** L'obbiettivo è quello di ridurre le tempistiche di valutazione delle istanze presentate presso l'ufficio e di rilascio delle relative

Pagina 13 di 21

autorizzazioni mediante una riorganizzazione delle modalità e delle procedure di valutazione.

**PERSONALE COINVOLTO:** Giova Paola, cat. C Area Tecnica

**RAGGIUNGIMENTO OBBIETTIVO:** L'incremento delle istanze edilizie dovuto ai bonus fiscali dello Stato, non prevedibile in fase di redazione degli obbiettivi iniziali, ha imposto una modifica nell'organizzazione del settore edilizia privata per poter gestire l'incremento esponenziale delle richieste pervenute. Tale modifica ha permesso al personale di gestire la mole di lavoro imprevista e gestire l'obbiettivo nelle modalità richieste. L'OBBIETTIVO E' STATO RAGGIUNTO

### N. 7 OBBIETTIVO: Sola acquisizione delle opere di urbanizzazione del piano di lottizzazione denominato "Seletti".

**DESCRIZIONE FINALITA' OBBIETTIVO:** L'obbiettivo è quello di acquisire le opere di urbanizzazione del Piano di Lottizzazione dell'area artigianale/industriale sita nella frazione di Correggioverde a seguito di ottenimento in precedenza di tutta la documentazione di fine lavori e collaudo delle opere da parte del privato.

# **PERSONALE COINVOLTO:**

Giova Paola, cat. C Area Tecnica

RAGGIUNGIMENTO OBBIETTIVO: L'acquisizione della lottizzazione si è svolta nei modi e nei tempi previsti. Il personale del Settore Tecnico ha gestito e controllato il passaggio delle informazioni e delle operazioni necessarie a gestire l'obbiettivo. L'OBBIETTIVO E' STATO RAGGIUNTO

### N. 8 OBBIETTIVO: Riorganizzazione e gestione del magazzino comunale

**DESCRIZIONE FINALITA' OBBIETTIVO:** Con tale obiettivo si intende riorganizzare il magazzino comunale, inventariare le attrezzature ed i materiali stoccati, gestire gli ingressi e le uscite degli acquisti, calendarizzare le manutenzioni e le revisioni dei mezzi e delle attrezzature e provvedere alla loro manutenzione ordinaria.

#### **PERSONALE COINVOLTO: Bottari Gionata, cat. B Area Tecnical**

RAGGIUNGIMENTO OBBIETTIVO: Il personale incaricato ha provveduto a sistemare il magazzino concordandone le modalità con il personale dell'Ufficio Tecnico. E' stato redatto un inventario che sarà costantemente aggiornato ed è stato smaltito il materiale non più utilizzabile. Sono inoltre state predisposte delle schede relative alle manutenzioni dei mezzi per permetterne una miglior programmazione. Il personale ha gestito e controllato il passaggio delle informazioni e delle operazioni necessarie a gestire l'obbiettivo. L'OBBIETTIVO E' STATO RAGGIUNTO

**CONCLUSIONI** Gli obbiettivi strategici/operativi di competenza dell'anno 2021 previsti dal Piano delle Performance e del Piano Esecutivo di gestione del triennio 2021/2023, approvato con Delibera di Giunta n. 32 del 05/03/2021, sono stati raggiunti sotto l'aspetto del coordinamento organizzativo ed operativo nei tempi previsti. L'unico obbiettivo a non essere stato raggiunto è il n. 05 relativo all'"Approvazione e pubblicazione documento del colore" affidato alla Geom. Paola Giova. Il non raggiungimento dell'obbiettivo è dipeso dal fatto che, in seguito all'incremento esponenziale delle richiesta di accesso agli atti amministrativi ed alla successiva presentazione di istanze edilizie dovuta ai Bonus fiscali dello Stato, il sottoscritto Responsabile dell'Ufficio Tecnico ha deciso di riorganizzare l'Ufficio edilizia privata in modo da ottemperare alla numerose richieste da parte di tecnici e cittadini per non esporre l'ufficio a contestazioni e ricorsi sul mancato rispetto delle tempistiche di evasione delle istanze edilizie. L'iter di Approvazione e pubblicazione del documento

Pagina 14 di 21

del colore pertanto riprenderà appena la situazione relativa all'edilizia privata si sarà normalizzata.

# Obiettivi assegnati alla Area Servizi Finanziari

# Responsabile Area Servizi Finanziari-Dott.ssa Roberta Furattini.

Con riferimento agli obiettivi dell'area, affidata in gestione alla Dott.ssa Roberta Furattini, si dà atto di quanto seque, tenuto conto della rendicontazione dell'attività svolta fatta da tutti i dipendenti dell'area:

# Obiettivi strategici dell'anno 2021.

1. Prevenire eventi o condotte di natura corruttiva all'interno del Comune.

Nel corso dell'anno 2021 il personale del Servizio Finanziario ha seguito le disposizioni del Piano Triennale di prevenzione della corruzione e trasparenza 2021/2023 al fine di prevenire qualsiasi evento o condotta di natura corruttiva all'interno del Comune.

2. Attuare le nuove disposizioni del Regolamento UE 679/2016 sulla protezione dei dati personali.

Secondo le indicazioni fornite dal Responsabile della protezione dei dati personali è stata data attuazione alle disposizioni del Regolamento UE 679/2016, garantendo la protezione delle persone fisiche con riguardo al trattamento dei dati personali negli atti, comunicazioni e pubblicazioni di competenza del Servizio Finanziario.

3. Migliorare la comunicazione e incrementare gli strumenti di informazione.

Nel corso dell'anno 2021 il Servizio Finanziario ha perseguito l'obiettivo strategico di migliorare la comunicazione e di incrementare gli strumenti di informazione dei cittadini, attraverso la pubblicazione tempestiva e puntuale sul sito internet istituzionale di informazioni, notizie e documenti. Le pubblicazioni effettuate hanno riguardato:

- i tributi comunali, rendendo noti gli aggiornamenti della normativa in materia tributaria, le scadenze da rispettare, i modelli da utilizzare per comunicazioni, variazioni. ecc.:

- il documento unico di programmazione semplificato, il bilancio di previsione e relative variazioni, il piano esecutivo di gestione e relative variazioni, il rendiconto dell'Ente, le verifiche trimestrali di cassa, i verbali del Revisore Unico dei Conti, i rilievi e le comunicazioni della Corte dei Conti;

- le partecipazioni detenute dall'Ente in enti strumentali e società, ed i relativi piani di razionalizzazione, nonché le relazioni di attuazione dei predetti piani:

- i contributi economici ricevuti da altre amministrazioni pubbliche per la realizzazione di investimenti:

- l'utilizzo della piattaforma "PagoPa";

- i bandi per l'erogazione di contributi economici straordinari correlati all'emergenza Covid-19 in favore di cittadini ed imprese;

- ulteriori documenti relativi alle attività svolte, resi pubblici nella sezione del sito internet dell'Ente denominata "Amministrazione trasparente".

4. Lotta all'evasione fiscale.

Al fine di realizzare l'obiettivo strategico costituito dalla lotta all'evasione fiscale, il Servizio Finanziario ha collaborato costantemente, durante tutto l'anno 2021, con gli incaricati dell'accertamento e della riscossione dei tributi comunali.

Sono stati forniti il supporto necessario ed ogni informazioni utile per lo svolgimento ottimale delle attività di recupero, attraverso:

- consultazioni delle banche dati "Siatel-Puntofisco" e "Sister";

- ricerche anagrafiche:

- confronto con i contribuenti:

- proposte di piani di rateizzazione.

### Obiettivi operativi dell'anno 2021.

Obiettivo n. 1. Controllo di gestione sui consumi di acqua, energia elettrica e gas di tutti gli immobili comunali - peso 30%.

Il controllo di gestione sui consumi di acqua, energia elettrica e gas negli immobili comunali è stato affidato all'Istruttore contabile, dott.ssa Veronica Minzoni, in servizio presso l'Ufficio Ragioneria. La dipendente ha svolto le seguenti attività:

- presa in carico delle fatture:

- analitica suddivisione delle spese sui diversi centri di costo ed imputazione delle stesse ai capitoli di bilancio:

- confronto delle spese sostenute nell'anno 2021 rispetto agli anni precedenti.

Il monitoraggio costante dei costi sostenuti dall'Ente per acqua, energia elettrica e gas è risultato essenziale al fine di contenere le spese, rilevare e segnalare anomalie.

Obiettivo n. 2. Adequamento banca dati software "Gestione Tributi" - peso 40%.

Il Servizio Finanziario di avvale del software "Gestione Tributi", fornito dalla ditta ADS Automated Data Systems S.p.A., per la gestione dell'IMU e della TASI, con funzioni di anagrafica, gestione ordinaria, elaborazione provvedimenti (accertamenti e rimborsi), attività di analisi e reportistica, nonché di messa a disposizione dei contribuenti di un portale per la consultazione delle proprie posizioni tributarie.

Nel corso dell'anno 2021 è iniziata l'attività di adeguamento della banca dati di tale software, che in origine è stata popolata con i dati estratti dal portale "Sister" di Agenzia Entrate, che fornisce servizi catastali e di pubblicità immobiliare.

E' risultato pertanto necessario integrare i dati catastali, individuando le abitazioni principali, i terreni edificabili e tutte le tipologie di esenzione previste dalla normativa in materia tributaria.

L'attività non è stata conclusa nell'anno 2021, in quanto molto complessa, e dovrà prosequire nell'anno 2022.

Obiettivo n. 3. Implementazione dovuti nel sistema di pagamento "PagoPA" - peso 30%.

Nel corso dell'anno 2021 sono state attivate numerose tipologie di dovuto per le quali risulta possibile effettuare pagamenti elettronici in favore del Comune di Dosolo tramite il sistema di pagamento denominato "PagoPA", incrementando così quelle già attivate negli anni 2019 e 2020.

"PagoPA" è il sistema di pagamento che consente a cittadini ed imprese di effettuare versamenti in favore delle pubbliche amministrazioni utilizzando modalità telematiche (sito internet ed app) ovvero recandosi presso uffici postali, banche, ricevitorie, tabaccai, bancomat e supermercati.

Entro la data del 31/12/2021 il Servizio Finanziario, in collaborazione con il partner tecnologico Regione Lombardia, ha attivato in "PagoPA" tutte le tipologie di entrate riferibili al Comune di Dosolo ed effettuato i relativi pagamenti di test sia in modalità online che presso PSP, ovvero prestatori di servizi di pagamento.

Attualmente sono cinguanta le entrate che il Comune di Dosolo può riscuotere tramite "PagoPA".

Di seguito vengono elencati alcuni dei dovuti per i quali è consentito il pagamento elettronico tramite "PagoPa", suddivisi per servizio di competenza e attivati nell'anno  $2021:$ 

- servizio tributi: IMU, sanzioni amministrative, canone unico patrimoniale;

- servizio polizia locale: avvisi di accertamento violazioni C.d.S.;

- servizio segreteria: diritti di segreteria, spese registrazioni contratti;

- servizi demografici: diritti per emissione carte d'identità, diritti per certificati anagrafici;

- servizio lavori pubblici ed edilizia privata: oneri di urbanizzazione, diritti pratiche  $S.U.A.P.:$ 

- servizi scolastici: rette pre-scuola e centro estivo:

- servizi sociali: corrispettivi per trasporto sociale anziani/disabili e per fornitura pasti a domicilio:

- servizio patrimonio: canoni di locazione, corrispettivi per alienazione di beni mobili ed immobili:

- servizi cimiteriali: corrispettivi per prestazioni di polizia mortuaria, per concessione di loculi ed aree cimiteriali.

Inoltre, dall'anno 2021 tutti gli avvisi di pagamento "PagoPA", emessi dall'Ufficio Ragioneria, oltre ad essere inviati tramite e-mail ai vari destinatari, sono disponibili e pagabili tramite l'App IO, l'applicazione per smartphone e tablet, realizzata dal Dipartimento per la trasformazione digitale, in collaborazione con PagoPA S.p.A., con l'obiettivo di rendere i servizi delle pubbliche amministrazioni accessibili ai cittadini su un'unica piattaforma.

Sempre dall'anno 2021, infatti, diversi servizi digitali prestati dal Comune di Dosolo, tra cui gli avvisi di pagamento, sono stati integrati sull'App IO.

In relazione all'adesione a PagoPa, all'App IO, ma anche alle piattaforme Spid e CIE, e quindi ai costi sostenuti per le attività correlate a tale adesione, il Comune di Dosolo ha presentato domanda di partecipazione all'avviso pubblico indetto da PagoPa S.p.A. per l'assegnazione di fondi ai comuni italiani per promuovere la diffusione delle suddette piattaforme. L'istruttoria della domanda di contributo presentata dal Comune di Dosolo si concluderà il 30 maggio 2022, data entro la quale verrà erogato il saldo del contributo, previa verifica del raggiungimento degli obiettivi fissati dal predetto avviso.

Il contributo ammonta a complessivi €uro 3.900,00, di cui €uro 780,00 già ricevuti a titolo di acconto in data 29/07/2021.

### Obiettivi gestionali dell'anno 2021.

Gli obiettivi gestionali assegnati per l'anno 2021 al personale del Servizio Finanziario. ed elencati nel Piano della Performance 2021/2023, approvato con Deliberazione di Giunta Comunale n. 32 del 05/03/2021, sono stati raggiunti.

Sono stati infatti garantiti i servizi correlati al raggiungimento degli obiettivi gestionali assegnati, ed inerenti il bilancio, il rendiconto, l'economato, i tributi, la programmazione ed il controllo, la finanza (mutui, contribuiti da enti, ecc.), gli stipendi e la gestione economica del personale.

Nel rispetto delle modalità e dei termini previsti dalla normativa vigente in materia di finanza e contabilità pubblica, sono state svolte tutte le attività necessarie a garantire i predetti servizi.

### **OBIETTIVI GESTIONALI DI MANTENIMENTO DEI SERVIZI**

Nella sezione 6 del piano sono stati elencati i servizi e le attività di competenza di ciascuna area/ settore, a cui sono riconducibili gli obiettivi gestionali assegnati al personale dipendente dell'area di appartenenza. Le attività e i servizi come elencati nel Piano 2021 sono stati tutti assicurati, pur nelle difficoltà create dall'emergenza sanitaria da covid 19, seppur senza una rilevazione sistematica e puntuale, settore per settore, di quanti e quali servizi ordinari siano stati svolti; analisi che richiederebbe uno sforzo organizzativo e costi di gestione non sostenibili per l'Ente.

Quali indicatori di buon funzionamento ed efficienza dell'Ente si segnala che nel corso dell'anno 2021 :

-è stato avviato un solo contenzioso con un soggetto privato:

-non sono stati segnalati o rilevati episodi di disservizio, in particolare nei servizi scolastici e sociali

-non vi sono stati episodi riconducibili a violazioni delle norme in materia di prevenzione della corruzione:

-non sono stati rilevati debiti fuori bilancio:

-il bilancio dell'anno finanziario 2021 si è chiuso in avanzo e gli indicatori di deficitarietà strutturale di cui al D.M. del 28/12/2018 sono stati tutti rispettati.

### AREA AFFARI GENERALI e SERVIZI ALLA PERSONA

Servizi di competenza:

- Servizio di Staff (segreteria Generale e Organi di Governo del Comune);

- Servizio cultura e sport;
- Servizi scolastici:
- Servizio biblioteca:
- Servizio archivio e protocollo;
- Servizi demografici ed elettorale;
- Servizi statistici:
- Servizi di polizia mortuaria;
- Servizi Sociali e assistenziali;
- Servizio di polizia locale;

ATTIVITA':

- Attività di Segreteria del Sindaco e Assessori ;
- Relazioni con gli Organi Istituzionali;
- Gestione procedimento adozione deliberazioni Giunta e Consiglio;
- Ordinanze Sindacali:
- Gestione determinazioni di area;
- redazione contratti attivi e passivi;
- Gestione servizio biblioteca:
- Rapporti con associazioni sportive per uso impianti;

- Servizi ausiliari al servizio scolastico (mensa, trasporto alunni, doposcuola, servizi estivi):

- Piano per il diritto allo studio, assistenza scolastica, libri di testo per scuola dell'obbligo:

- Servizi informativi: gestione interventi di manutenzioni sistemi informatici;
- Tenuta e cura Albo Pretorio telematico e sito istituzionale;
- Gestione procedure di gara per acquisto beni e servizi;

Pagina 18 di 21

- Gestione sale civiche presso capoluogo e frazioni;
- rilascio certificazioni anagrafiche e di stato civile;
- gestione INA SAIA:
- gestione anagrafe italiani residenti all'estero:
- pratiche immigrazioni ed emigrazioni;
- pratiche anagrafiche;
- redazione di atti di stato civile:
- autorizzazioni funebri e cimiteriali;
- celebrazione matrimoni civili;
- autenticazione copie, firme dichiarazioni sostitutive:
- autenticazione e registrazione passaggi di proprietà veicoli;
- rilascio carte d'identità;
- gestione istruttoria passaporti;
- gestione liste elettorali;
- gestione albi elettorali e certificazioni elettorali;
- gestione referendum ed elezioni;
- toponomastica e numerazione civica;
- leva militare:
- indagini ISTAT:
- statistiche ISTAT e per altri enti;
- ricezione istanze dei cittadini, segnalazioni, quasti e reclami;
- informazioni, consegna modulistica, ricezione istanze;
- Segretario sociale e gestione servizio assistente sociale;
- Servizi per gli anziani assistenza domiciliare telesoccorso, posti a domicilio;
- Trasporto assistito:
- Erogazioni economiche;
- Contributi assegni maternità, fondo sociale affitti, bonus gas e luce;

- Coordinamento intercomunale Piano di Zona per servizi socio-assistenziali e borse lavoro:

- Convenzioni e rapporti col volontariato;
- Albo beneficiari provvidenze economiche ex DPR 118/2000;
- Tenuta e gestione del Suap;
- Tutte le attività di competenza del servizio di Polizia Locale.

Uffici e soggetti responsabili di procedimento e della gestione:

Responsabile dell'Area- dott.ssa Borghi Roberta

- n. 3 Istruttori amministrativi Cat. C: Valli Lorenza, Rondelli Fabia, Ardenghi Elisa,
- n. 1 collaboratore amministrativo Cat. B: Baruffaldi Roberta:
- n. 1 Addetto alle Pulizie Cat. B: Jurewicz Jolanta;

n. 1 agente di Polizia Locale Cat. C: Daolio Luca;

# **AREA TECNICA**

Servizi di competenza:

- Servizio edilizia privata;
- Servizio lavori pubblici;
- Servizio di gestione e manutenzione del patrimonio comunale;
- Servizi di pianificazione territoriale urbanistica;
- Servizi di igiene ambientale e tutela del territorio;
- Servizi di protezione civile;
- Gestione del SUE (sportello unico dell'edilizia);

Pagina 19 di 21

# ATTIVITA':

- Gestione richiesta e rilascio pareri di competenza dell'area (gestione con altri  $Ent)$ :

- Istruttoria pratiche edilizie (DIA - SCIA - Agibilità) e rapporti con altri Enti;

- Attuazione PGT:

- Istruttoria e attuazione strumenti di pianificazione attuativa;

- Aggiornamento toponomastico stradale (d'intesa con servizio anagrafico):

- Certificati di destinazione urbanistica ed in materia urbanistico-edilizia ;

- Controllo dell'ambiente (controllo inquinamento, e scarichi incontrollati di rifiuti o di acque nere - d'intesa con la Polizia Locale):

- Ordinanze sindacali contingibili e urgenti anche per l'igiene pubblica;

- Gestione pratiche edilizie per insediamenti produttivi;
- Verifiche pratiche inerenti le attività agricole (spandimento liquami, etc.....);
- Assegnazione aree per attività produttive;
- Gestione bandi per vendite beni patrimoniali;

- Gestione pratiche espropriative;

- Perizie tecniche di stima per piano alienazioni beni comunali, acquisti e permute:

- Manutenzione ordinaria e straordinaria beni comunali:

- Gestione tecnica del patrimonio comunale;
- Pratiche catastali di competenza comunale;

- Redazione programma triennale opere pubbliche;

- Programmazione e progettazione lavori pubblici e interventi di manutenzione straordinaria del patrimonio pubblico:

- Direzione lavori, contabilità, certificati ultimazione lavori, stati avanzamento e collaudi:

- Gestione servizi cimiteriali inerenti il seppellimento ed esumazione salme;

- Attività manutenzione verde pubblico:

- Supporto del Datore di lavoro e funzioni previste dell'art. 33 del Dec. Leg.tivo 81/2008:

- Gestione gara d'appalto per lavori pubblici e gestione cantieri presenti sul territorio:

- Gestione degli impianti tecnologici degli immobili comunali ivi compreso il riscaldamento ;

- Impegni di spesa e liguidazioni di competenza;

- Rilascio autorizzazioni alle manomissioni pubbliche e allaccio alla fognatura;

- Organizzazione del lavoro svolto dal personale operaio;

Uffici e soggetti responsabili di procedimento e della gestione:

Responsabile dell'Area - Cat. D Belfanti Riccardo (dal 7/9/2019)

N. 3 esecutori Cat. B-Binotti Vincenzo- Romeo Antonio -Bottari Gionata

N. 1 istruttore tecnico -cat.C Paola Giova

# **AREA SERVIZI ECONOMICO- FINANZIARI**

Servizi di competenza:

# - Servizio bilancio e rendicontazione:

- Servizio economato e provveditorato;
- Servizio tributi:
- Servizio programmazione e controllo;
- Servizio finanza (mutui, contributi da enti..);

Pagina 20 di 21

- Servizio stipendi e gestione economica del personale;

# ATTIVITA':

- Elaborazione bilancio di previsione e dei documenti collegati :
- Piano esecutivo di gestione (d'intesa con il Segretario Comunale);
- Verifica equilibri di bilancio;
- Elaborazione del rendiconto:
- Rapporti con tesoreria comunale;
- Certificazione di legge inerente il bilancio da trasmettere alla Corte dei Conti;
- Controllo finanziario della Gestione e dei flussi di cassa:
- Procedura di riscossione coattiva:
- Adempimenti fiscali IVA, IRPEF ed IRAP;
- Gestione della spesa (impegni di spesa, liquidazioni, emissioni mandati di pagamento):
- Registrazione contabilità analitica;
- Gestione cassa economale e ordini verso l'esterno per forniture al comune;
- Gestione polizze assicurative:
- Gestione IMU e Tasi:
- Consulenza al cittadino per le varie fasi e procedure di provvedimento operoso;
- Gestione contenzioso e stanze di rimborso:
- Contrasto all'evasione totale e parziale ed emissione atti conseguenti;
- Gestione altre entrate tributarie;
- Gestione rapporti con concessionari tributi:
- Gestione COSAP
- Dismissione e alienazione beni mobili fuori uso;
- Gestione economica del personale (stipendi, assegni, permessi ecc.)
- Uffici e soggetti responsabili di procedimento e della gestione:
- Responsabile dell'Area Cat. D: dott.ssa Furattini Roberta;
- N.1 Istruttore amministrativo Cat. C: Veronica Minzoni

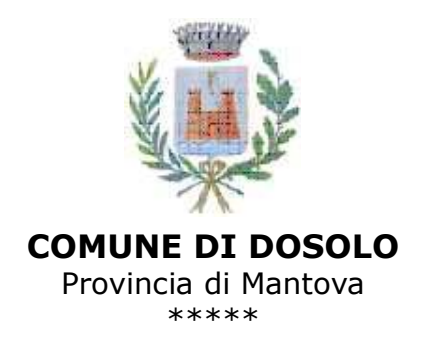

Proposta n. 2022 / 352 SEGRETARIO COMUNALE

# OGGETTO: ESAME E APPROVAZIONE RELAZIONE FINALE SULLA PERFORMANCE 2021

# PARERE IN ORDINE ALLA REGOLARITA' TECNICA

Per i fini previsti dall'art. 49 del D.Lgs. 18.08.2000 n. 267, si esprime sulla proposta di deliberazione in oggetto parere FAVOREVOLE in merito alla regolarità tecnica.

Lì, 16/07/2022

IL RESPONSABILE **BORGHI ROBERTA** (sottoscritto digitalmente ai sensi dell'art. 21 D.Lgs. n. 82/2005 e s.m.i.)

copia informatica per consultazione